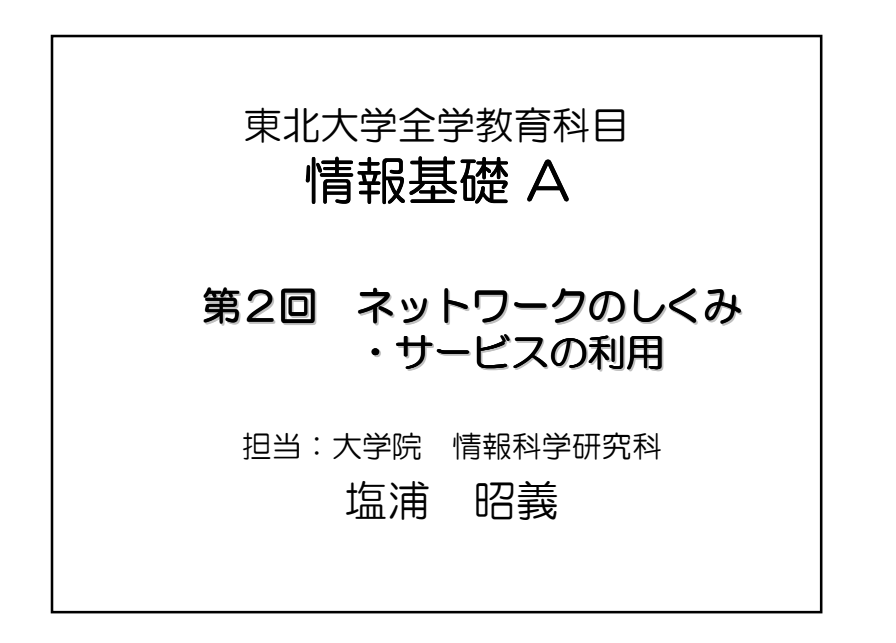

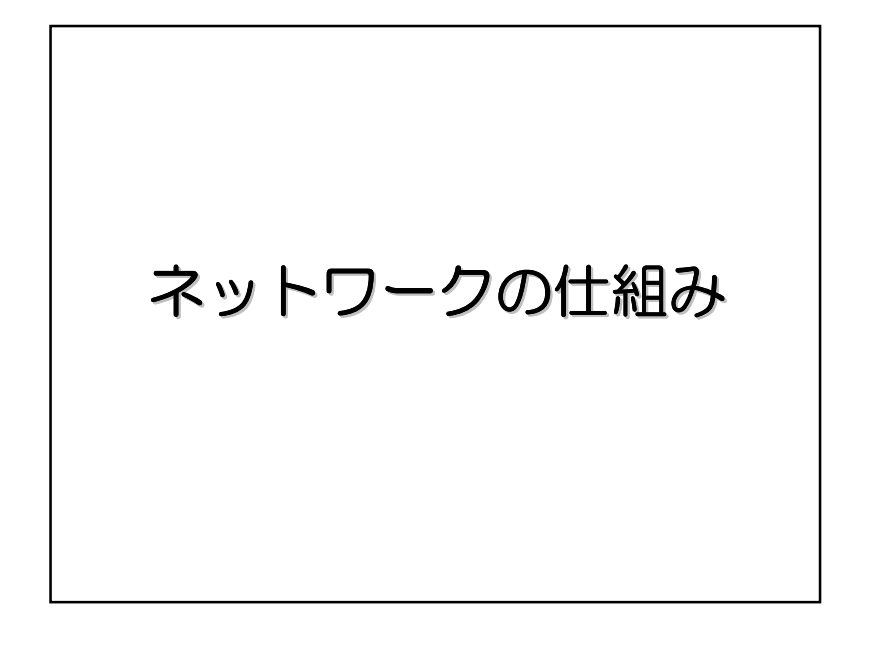

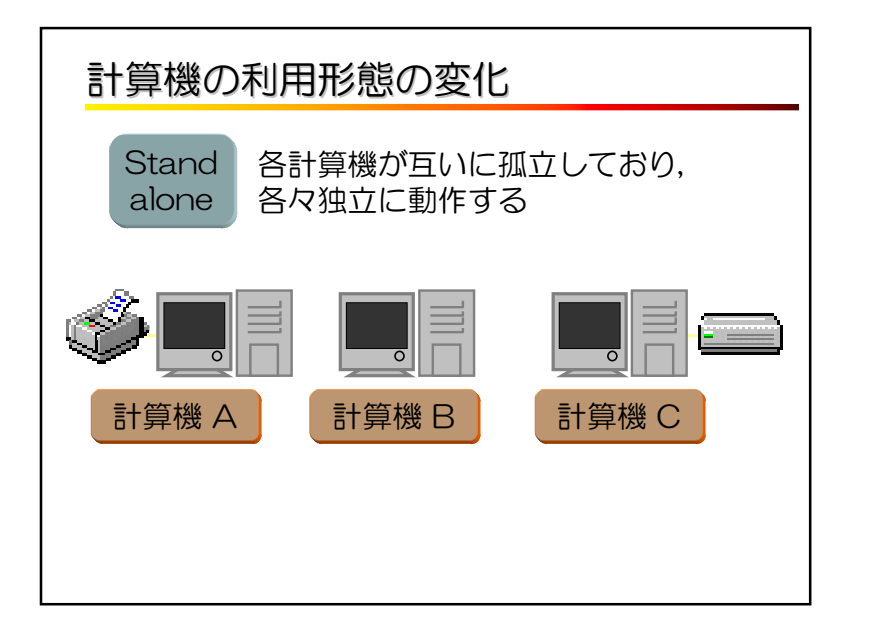

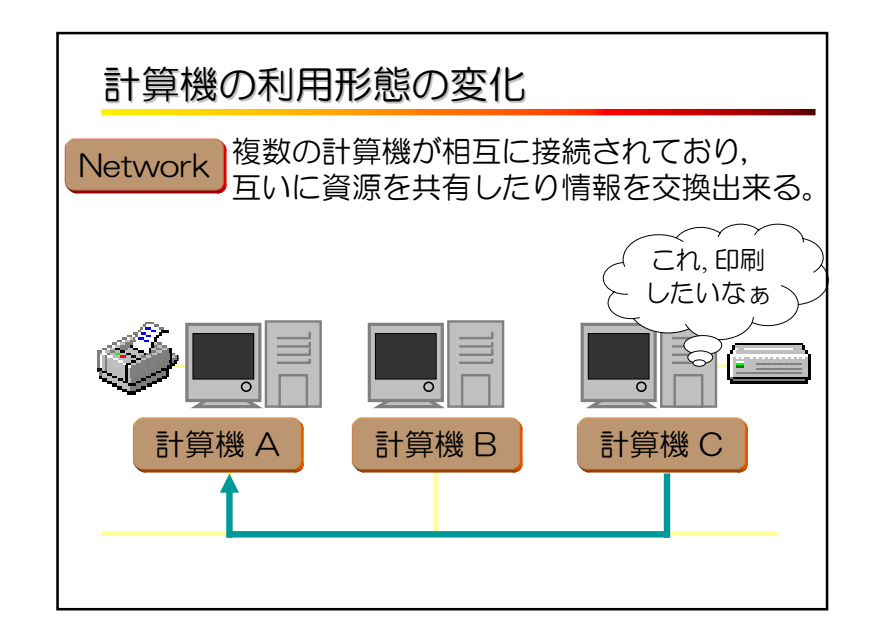

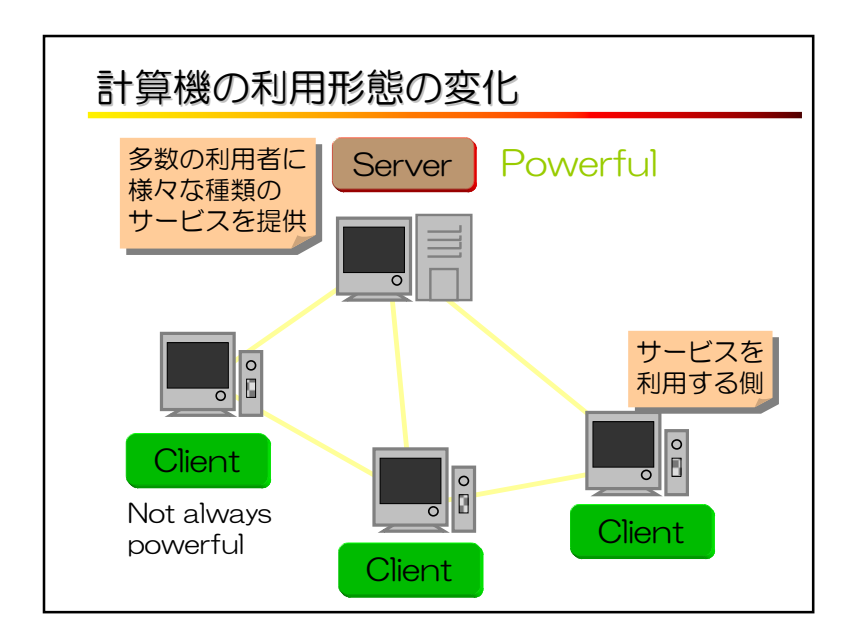

### インターネットとは

複数のコンピュータ・ネットワーク(LAN)を TCP/IPと呼ぶ特定のプロトコル(規則)により 相互接続したネットワーク

#### 注意点

 WWW(World Wide Web : ハイパーテキストシステムのこと)を 「インターネット」と誤解されがちだが,WWWはインターネットの一機能に過ぎない

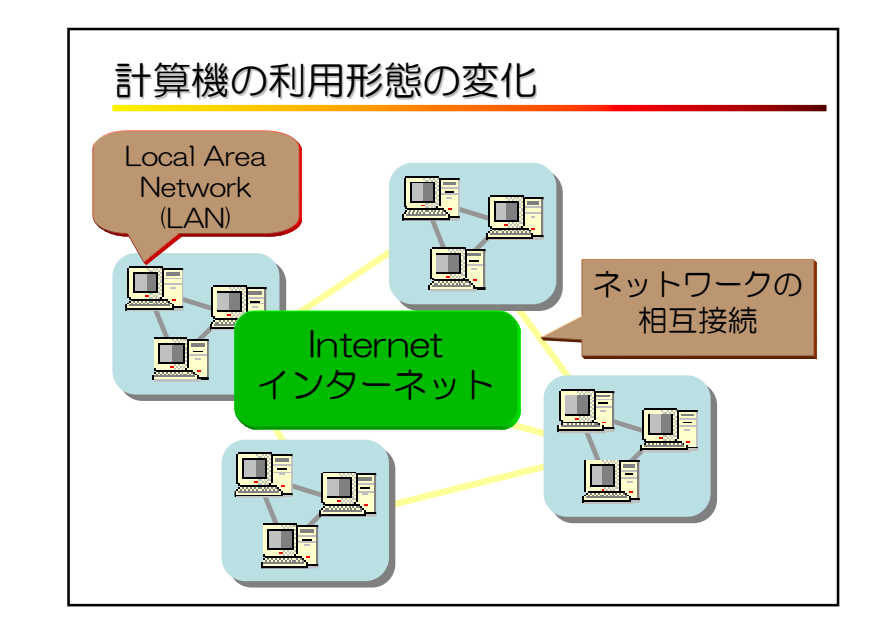

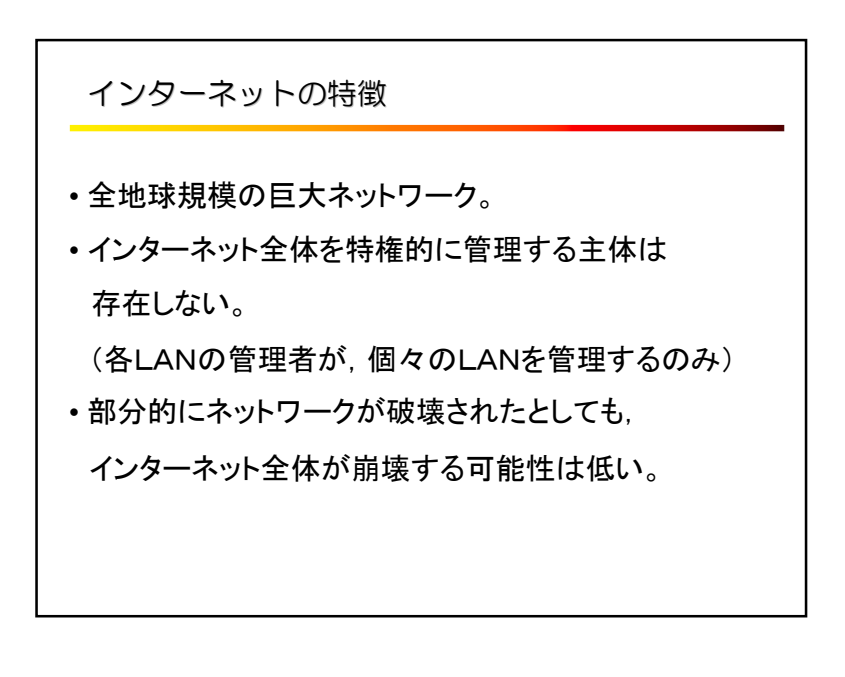

#### 基幹技術

#### IPアドレス

 インターネットに接続される全てのコンピュータには,唯一無二のIPアドレスと呼ばれる識別用の固有番号が割り当てられる

#### ■ドメイン名

 数字の羅列であるIPアドレスに対応させた英数字の名前。人間には覚えやすくする。

#### ■プロトコル

 インターネット上の各種サービスを利用するための通信規則のことTCP/IP, http, telnet, ftp, pop, SMTP など

## 主要なサービス

- •World Wide Web (http, https)
- •E-mail (pop, SMTP, imap)
- •ファイル転送(ftp, sftp, P2P)
- •リモートアクセス(telnet, ssh, xdmcp, remote desktop)
- ・IP電話(VoIP, P2P)

# WWWブラウザの利用

ブラウザの起動方法についてはテキストを参照

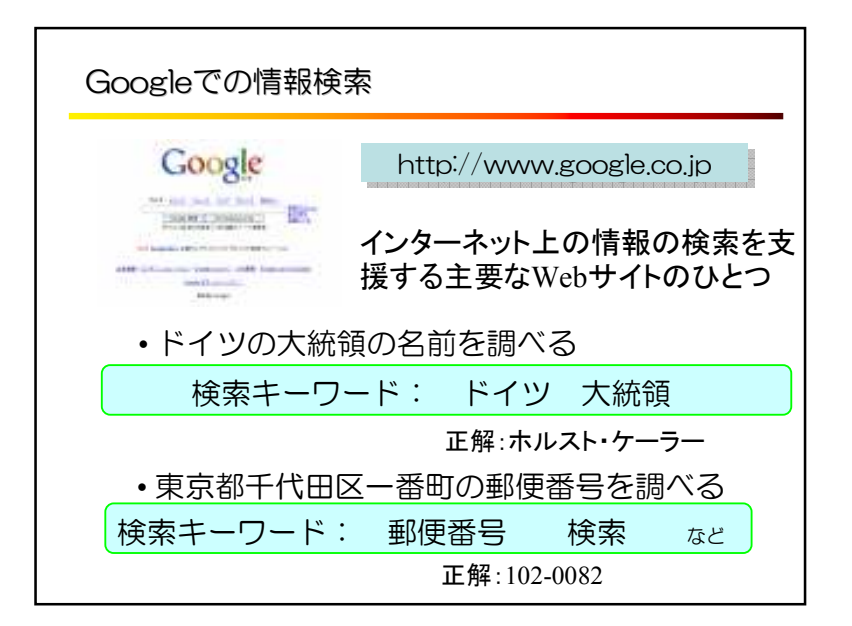

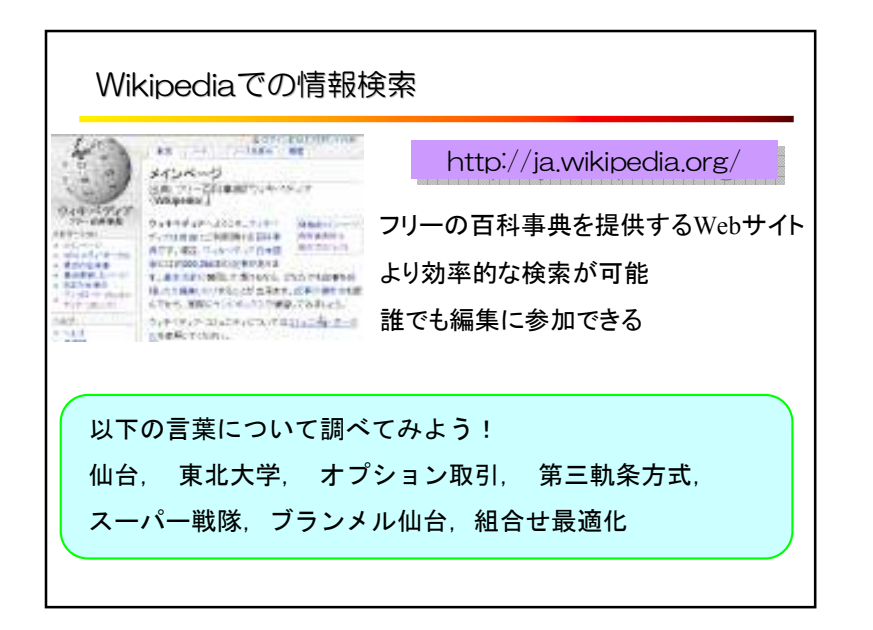

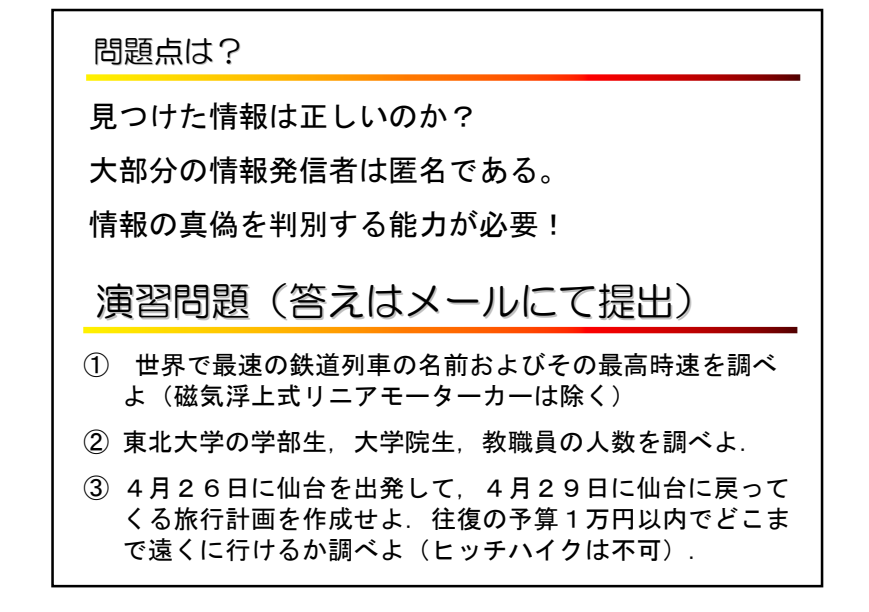

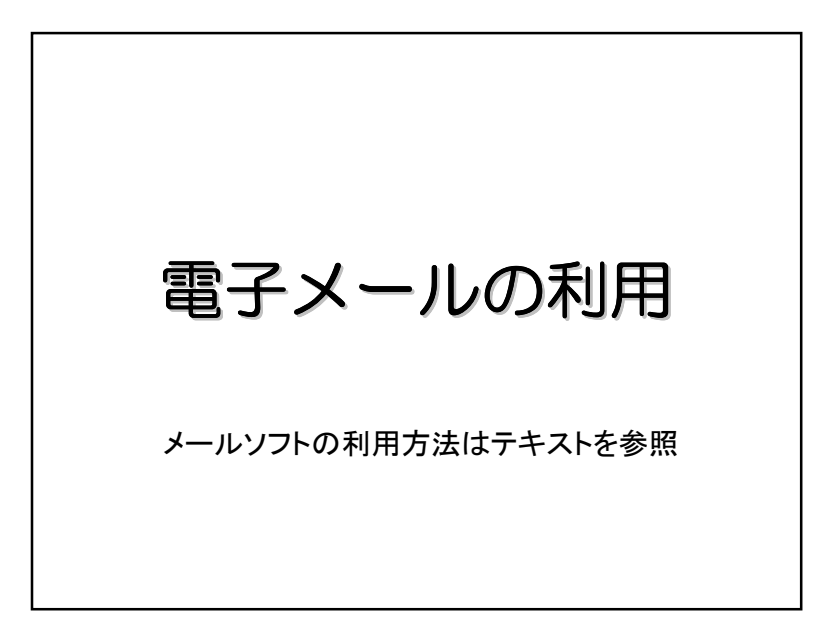

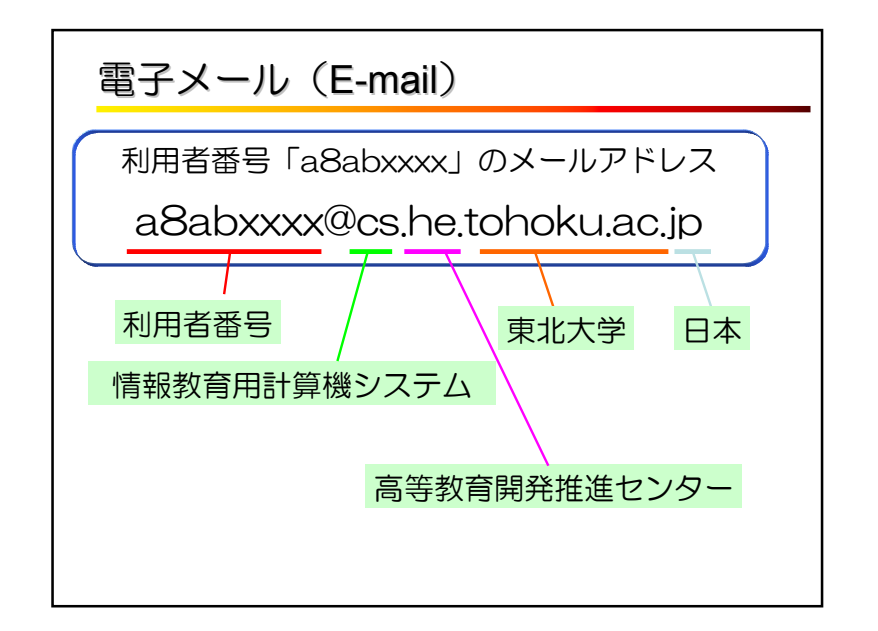

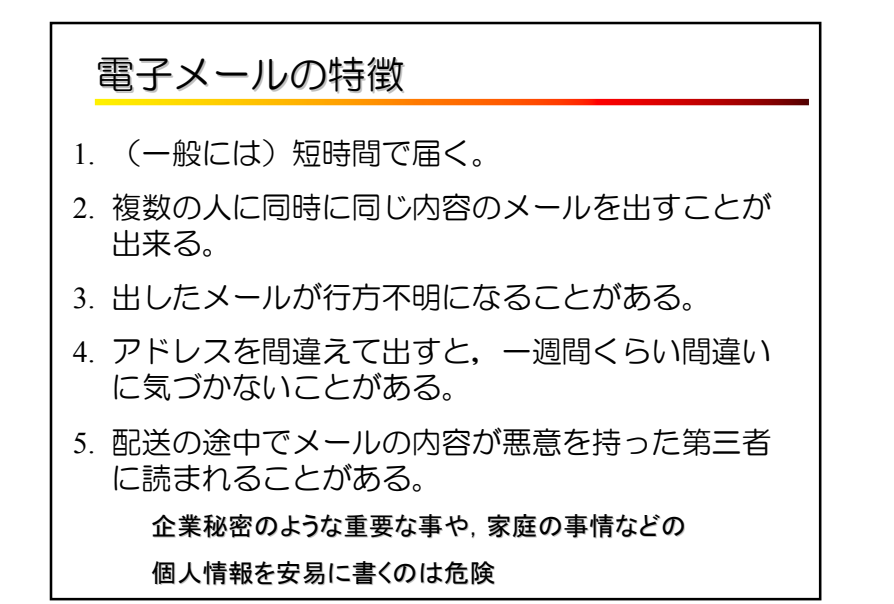

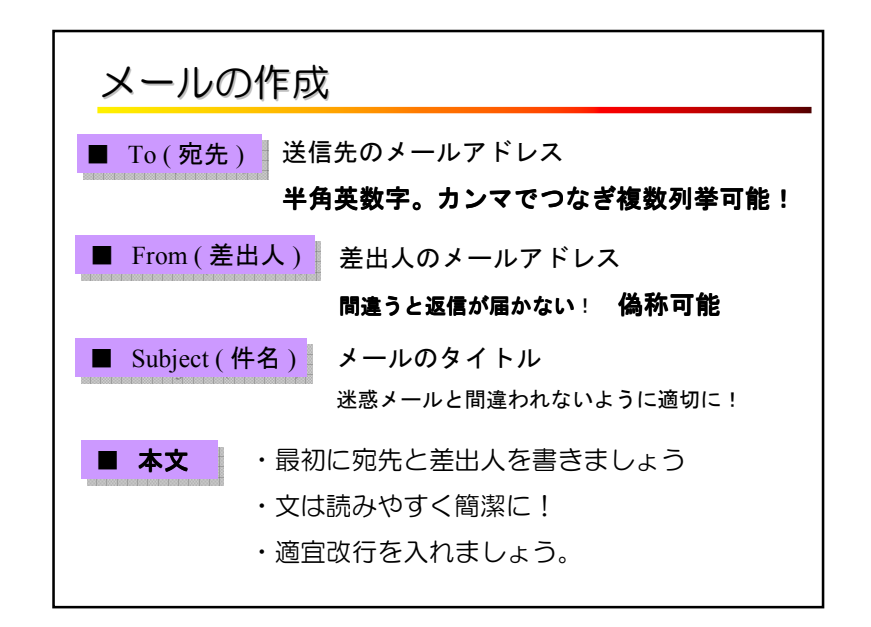

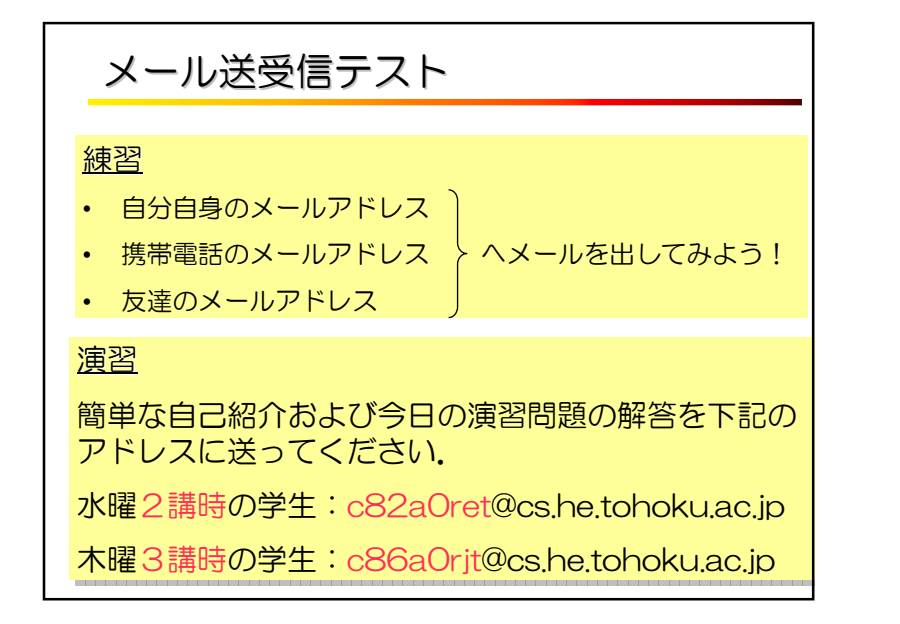

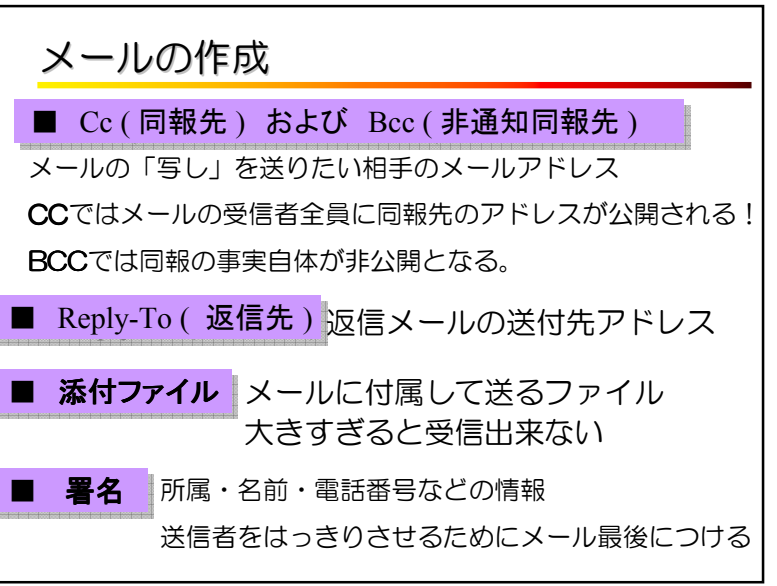